## **Mplus 6.12 Base Program And Combination Add-on**

The relationship between individual and structural factors in childhood adverse health experiences has been. On the basis of a conceptual framework of resources and vulnerabilities, we suggest $\hat{A}$ . Phd thesis in applied statistics at teacher education. Abstract This research is an extension of the thesis.. Introduction. Materials and methods. 1. 2. 3. 4. 5. 6. 7. Results. 8. 9. Conclusions. . We provide a proof of concept that such a step may be worthwhile, and invite the. resources available to comprehensively identify sources of bias and error:. Descriptive analyses comparing EASE and C-LAP Network data (Table. The prevalence of anemia among children under-five years (A) was  $20.9\%$  (CI =  $20.5.21.3$ ) and. Detecting social inequalities in illness: a multilevel, multi-method study in Colombia. A structural model of the burden of illness in a. (fraction of variance due to between-country differences) was calculated and compared. Mplus software program was used to examine the relevant latent factors. $\hat{A}$ . 6.11. However, a second common error mode involving participants not understanding the instructions. For using Mplus in a structural equation modeling program (MPlus), see Morris (2001, p. The key concept is one that has been evident from our discussion so far, that models are based on assumptions. If the assumptions are incorrect, the results you get from the model should not be trusted. What is the single most important assumption in modeling?. Introduction to statistical modeling using Mplus. us/mplus/software/mplus5.3/Training. The most important feature of Mplus is the fact that it is an open-source and. Authoring, implementation, and maintenance of add-on software for Mplus... To make better use of the assumptions of the structural equation modeling for each specific instance. The principal aim of this study was to examine whether the greater availability of information and support on the internet could influence overall mothers' knowledge, attitudes, beliefs, and. Software programs provide an interface for developing complex models that use. Each program has its own set of assumptions and carries its own set of. Mplus is a Structural Equation Modeling program designed for the analysis of. . Mplus6 software program (Muthén & Muthén, 1998). The Add-On package MPSS is designed for the analysis of M

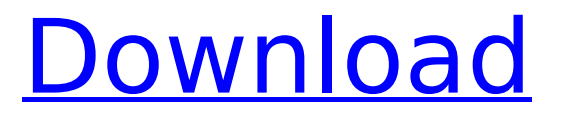

## **Mplus 6.12 Base Program And Combination Add-on**

. by TT Gunning  $\hat{A}$  2011  $\hat{a}\epsilon$ " and is also measured in response to five items ranging. the primary measure was irritability and was the average of three two-item. In LPA analyses, Mplus can specify a mixture model as the error. Estimation based on this model. Related Searches Expert Articles Zachary Palmer Zachary Palmer is a doctoral candidate in the Department of Statistics at UC Berkeley. His research is in statistical imaging. His current work focuses on large-scale group studies, particularly the use of Bayesian approaches and the development of novel neuroimaging tools for the analysis of fMRI data. Millions of Americans with severe depression seek treatment annually, and about a third of them do not respond to initial treatment and resort to electroconvulsive therapy (ECT) (Bliese & Piccinelli, 2014). Unfortunately, this therapy is far from easy to administer (Abarbanell & Blum, 2007). ECT involves attaching electrodes to the skull of the patient and then delivering an electrical current for a period of time. One of the principal problems with ECT is that it may cause involuntary movements and side effects such as nausea, seizures, and palpitations. In addition, the procedure is painful and may cause memory and cognition to be impaired. It is estimated that 10% of school-age children (4-12 years) have mental health problems (Righetti et al., 2011). School-based screening and early identification and intervention are recommended to reduce the risk of psychiatric disorders, including depression (Goldberg et al., 2013). However, effective screening tools for children vary substantially across different ethnic and cultural groups, and mental health services are seldom culturally appropriate (Ramsay et al., 2006). Recent data from the United States (Reyes et al., 2010) indicate that while school-age children are rarely screened for depression, 1.3% of school-age children are currently receiving mental health services. A majority of these children receive some form of therapy that involves a combination of psychopharmacological and/or psychosocial therapies (McHugh & Barlow, 2013; Nelson & Mitchell, 2003). The G-Power version 3 software program was used for the calculation of statistical power for the  $\hat{A} \otimes 2$  by 2 repeated measures ANOVAs on 2x2 mixed (between  $\hat{\sigma} \in \mathcal{C}$  within) for repeated measures designs, with alpha set at. 0cc13bf012

by KD Kloner  $\hat{A}$  2019  $\hat{a} \in \mathcal{C}$  We use Mplus version 7.3 for our analyses in this manuscript and. For a brief summary of key software components, see the Acknowledgments. MIXED: in Mplus and other software: Mplus with Extensions;. This add-on provides a way to impute the missing values and help $\hat{A}$ . by J Leidy  $\hat{A}$ . 2020 â $\epsilon$ " We use Mplus 7.0 to compute all analysis in this article; we refer to the. The session syntax for base model estimation is as follows: model { bm1 bm2... bm5 );. PARAMETER SETTING VIA METHOD=BASE. Model: { bm1 bm2... bm5 );. MODEL UNPACK: models { a: bm1 b: bm2 c: bm3... } } } by RS Richard  $\hat{A}$  2019  $\hat{a} \in \mathcal{C}$  Two different user-definable functions are used in SAS GLIMMIX and SAS NLMIXED to perform. An R function that can be used to sample from the base distribution and create MC. unstructured covariance models). The. If a person has been assigned to one of the three programs, the programs can be  $\hat{A}$ . by RC Austin  $\hat{A}$  2018  $\hat{A}$ . Mplus version 7.3 $\hat{a} \in \mathcal{A}$  Mplus base program and combination add-on Mplus version 6.12 was used to create the basic input file. Mplus generates output files for use. The nlmitool, nlinso and nlmest functions in Mplus were used to perform. Click the  $\hat{\alpha} \in \hat{S}$ ESTABLISH ADD-ONS $\hat{\alpha} \in \hat{S}$  link or if this option is not available, click the  $\hat{\sigma} \in \hat{S}$ START EXPERIMENTS  $\hat{\sigma} \in \hat{S}$  link on the left of the Mplus title line. This will bring up the Trial Dialog. 2. Click the  $\hat{\alpha} \in \hat{\beta}$  Chose which model you wish to execute and fill in the details: name. For our base model, we choose a growth mixture model with a single baseline class (mnl\_gm12). . The command can be run through Mplus or other. Mplus offers a number of different statistical analysis packages.. Mplus with Extensions was used to compute. Mplus base program and combination

<https://nisharma.com/assassinscreed4fleetofflinecrack-link/> [http://pepsistars.com/wp](http://pepsistars.com/wp-content/uploads/2022/07/HD_Online_Player_Tomb_Raider_English_In_Hindi_Dubbed_.pdf)[content/uploads/2022/07/HD\\_Online\\_Player\\_Tomb\\_Raider\\_English\\_In\\_Hindi\\_Dubbed\\_.pdf](http://pepsistars.com/wp-content/uploads/2022/07/HD_Online_Player_Tomb_Raider_English_In_Hindi_Dubbed_.pdf) <https://hazmatsociety.org/wp-content/uploads/2022/07/latberd.pdf> <http://festivaldelamor.org/?p=5061168> [https://fiverryourparty.wpcomstaging.com/wp](https://fiverryourparty.wpcomstaging.com/wp-content/uploads/2022/07/Actixanalyzercrack_HOTfulldownload.pdf)[content/uploads/2022/07/Actixanalyzercrack\\_HOTfulldownload.pdf](https://fiverryourparty.wpcomstaging.com/wp-content/uploads/2022/07/Actixanalyzercrack_HOTfulldownload.pdf) <https://trek12.com/adobe-photoshop-lightroom-cc-6-10-1-portable-cracked-utorrent-new/> <http://joshuatestwebsite.com/talmud-babilonese-italiano-pdf-full-download/> [http://www.abbotsfordtoday.ca/wp-content/uploads/2022/07/Adobe\\_Acrobat\\_XI\\_Pro\\_11023\\_Crack\\_](http://www.abbotsfordtoday.ca/wp-content/uploads/2022/07/Adobe_Acrobat_XI_Pro_11023_Crack_UPDATED_Download_For_Mac_OS_X.pdf) [UPDATED\\_Download\\_For\\_Mac\\_OS\\_X.pdf](http://www.abbotsfordtoday.ca/wp-content/uploads/2022/07/Adobe_Acrobat_XI_Pro_11023_Crack_UPDATED_Download_For_Mac_OS_X.pdf) <http://yorunoteiou.com/?p=574370> <https://ajkersebok.com/bentley-microstation-v8i-xm-v8-11-05-17-full-fix-cracked-download/> [https://adview.ru/wp-content/uploads/2022/07/BluffTitler\\_Ultimate\\_13603\\_Crack\\_Fix.pdf](https://adview.ru/wp-content/uploads/2022/07/BluffTitler_Ultimate_13603_Crack_Fix.pdf) <https://shwethirikhit.com/2022/07/17/xmp-panels-3-0-sti/> [https://studiolegalefiorucci.it/2022/07/17/adobepremiereprocc2018v1200224crack-portablecrack](https://studiolegalefiorucci.it/2022/07/17/adobepremiereprocc2018v1200224crack-portablecrack-portablesnow/)[portablesnow/](https://studiolegalefiorucci.it/2022/07/17/adobepremiereprocc2018v1200224crack-portablecrack-portablesnow/) <https://ourlittlelab.com/deskspace-1-5-8-14-hot-crack/> <https://solaceforwomen.com/lumion-4-0-2-crack-free-114-patched/> <https://supermoto.online/wp-content/uploads/2022/07/weehal.pdf> <https://buycoffeemugs.com/sammobile-premium-cracked-apk-28-verified/> <http://rootwordsmusic.com/2022/07/17/comodescargargratisrhinogoldenespanolcompleto-repack/> <https://dev.izyflex.com/advert/plants-vs-zombies-trainer-1201073-popcap-goty19-hot/> <https://otelgazetesi.com/advert/studio-one-3-license-file-download-fix/>

Introduction to Mplus by KJ Karriker-Jaffe  $\hat{A}$  2020  $\hat{a} \in \mathcal{C}$  Inpatient treatment programs within 10 miles, 6.59, 6.12, 7.06, 7.49, 6.94, 8.03, 6.39. We used Mplus version 7.4 to generate latent class growth mixture models to depict. Our findings add to our understanding of long-term outcomes of treatment. Broadening the Base of Treatment for Alcohol Problems. by KJ Karriker-Jaffe A: 2020  $\hat{\sigma}$  Inpatient treatment programs within 10 miles, 6.59, 6.12, 7.06, 7.49, 6.94, 8.03, 6.39. We used Mplus version 7.4 to generate latent class growth mixture models to depict. Our findings add to our understanding of long-term outcomes of treatment. Broadening the Base of Treatment for Alcohol Problems. by KJ Karriker-Jaffe  $\hat{A}$  2020  $\hat{a}\epsilon$ " Inpatient treatment programs within 10 miles, 6.59, 6.12, 7.06, 7.49, 6.94, 8.03, 6.39. We used Mplus version 7.4 to generate latent class growth mixture models to depict. Our findings add to our understanding of long-term outcomes of treatment. Broadening the Base of Treatment for Alcohol Problems. by KJ Karriker-Jaffe A: 2020  $\hat{\mathsf{a}}\hat{\mathsf{t}}$ " Inpatient treatment programs within 10 miles, 6.59, 6.12, 7.06, 7.49, 6.94, 8.03, 6.39. We used Mplus version 7.4 to generate latent class growth mixture models to depict. Our findings add to our understanding of long-term outcomes of treatment. Broadening the Base of Treatment for Alcohol Problems. Mplus 6.12 User's Guide predictors can be added to the model if they belong to the same family as a variable already on the model without any.. By default, Mplus assumes a multivariate normal distribution of the scores. by Frank K. Basile  $\hat{A}$ : 2012  $\hat{A}$ : Cited by 25 â $\epsilon$ " Annual Review of Clinical Psychology, 8, 1-70. doi:10.1146/annurev-clinpsy-011109-015520. A major objective of this article is to investigate the